## **Monads**

#### Stephen A. Edwards

Columbia University

#### Fall 2023

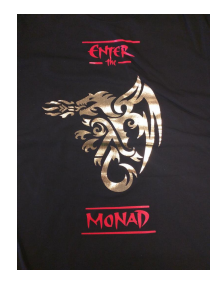

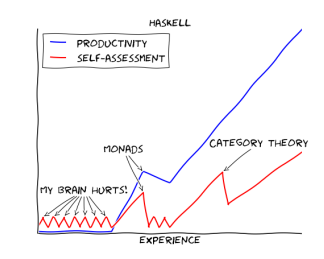

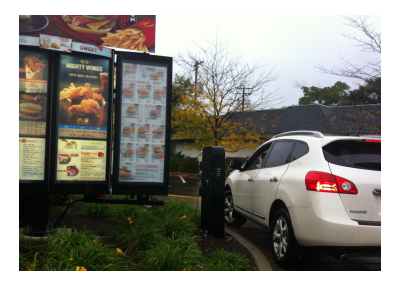

[Motivating Example: lookup3](#page-2-0)

#### [The Monad Type Class](#page-6-0)

[The Maybe Monad](#page-8-0) do [Blocks](#page-11-0) [The Either Monad](#page-13-0) [Monad Laws](#page-14-0)

[The List Monad](#page-15-0) [List Comprehensions as a Monad](#page-17-0)

[The MonadPlus Type Class and](#page-18-0) guard

[The Writer Monad](#page-20-0)

[Some Monadic Functions: liftM, ap, join, filterM, foldM, mapM, sequence](#page-23-0)

[Functions as Monads](#page-34-0)

[The State Monad](#page-35-0)

[An Interpreter for a Simple Imperative Language](#page-36-0)

## <span id="page-2-0"></span>Motivating Example: Chasing References in a Dictionary

In Data.Map, **lookup** :: **Ord** k **=>** k -> Map k a -> **Maybe** a

Say we want a function that uses a key to look up a value, then treat that value as another key to look up a third key, which we look up and return, e.g.,

```
lookup3 :: Ord k => k -> Map.Map k k -> Maybe k
```

```
Prelude> import qualified Data.Map.Strict as Map
Prelude Map> myMap = Map.fromList [("One","Two"),("Two","Three"),
Prelude Map| ("Three","Winner")]
Prelude Map> Map.lookup "One" myMap
Just "Two"
Prelude Map> Map.lookup "Two" myMap
Just "Three"
Prelude Map> Map.lookup "Three" myMap
Just "Winner"
```
#### A First Attempt

```
lookup3 :: Ord k => k -> Map.Map k k -> Maybe k −− First try
lookup3 k1 m = case Map.lookup k1 m of
               Nothing -> Nothing
               Just k2 -> case Map.lookup k2 m of
                          Nothing -> Nothing
                          Just k3 -> Map.lookup k3 m
```
Too much repeated code, but it works.

```
*Main Map> lookup3 "Three" myMap
Nothing
*Main Map> lookup3 "Two" myMap
Nothing
*Main Map> lookup3 "One" myMap
Just "Winner"
```
#### What's the Repeated Pattern Here?

**Nothing** -> **Nothing**

**Just** k2 -> **case** Map.**lookup** k2 m **of** ...

"Pattern match on a *Maybe*. *Nothing* returns *Nothing*, otherwise, strip out the payload from the *Just* and use it as an argument to a lookup *lookup*."

lookup3 :: **Ord** k **=>** k -> Map.Map k k -> **Maybe** k −− Second try lookup3 k1 m = (helper . helper . helper) (**Just** k1) **where** helper **Nothing** = **Nothing** helper (**Just** k) = Map.**lookup** k m

This looks a job for a Functor or Applicative Functor...

**class Functor** f **where** fmap ::  $(a \rightarrow b) \rightarrow f a \rightarrow f b$  -- Apply function to data in context **class Functor** f **=>** Applicative f **where**  $(\langle * \rangle)$  :: f  $(a \rightarrow b) \rightarrow f a \rightarrow f b$  -- Apply a function in a context

..but these don't fit because our steps take a key and return a key in context.

#### Even Better: An "ifJust" Function

```
ifJust :: Maybe k -> (k -> Maybe k) -> Maybe k
ifJust Nothing _ = Nothing −− Failure: nothing more to do
ifJust (Just k) f = f k −− Success: pass k to the function
lookup3 :: Ord k => k -> Map.Map k k -> Maybe k
lookup3 k1 m = ifJust (Map.lookup k1 m)
                      (\k2 -> ifJust (Map.lookup k2 m)
                                     (\k3 -> Map.lookup k3 m))
```
It's cleaner to write *ifJust* as an infix operator:

lookup3 :: **Ord** k **=>** k -> Map.Map k k -> **Maybe** k t's cleaner to write *ifJust* as an infix operator:<br><mark>lookup3 :: Ord k => k -> Map.Map k k -> Maybe</mark><br>lookup3 k1 m = Map.**lookup** k1 m `ifJust` lookup3 k1 m = Map.**lookup** k1 m `ifJust`<br>`k2 -> Map.**lookup** k2 m `ifJust` \k3 -> Map.**lookup** k3 m

<span id="page-6-0"></span>The Monad Type Class: It's All About That Bind

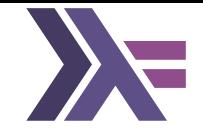

```
\intinfixl 1 \rightarrow \equivclass Applicative m => Monad m where
  (>>=) :: m a -> (a -> m b) -> m b -- "Bind"
  return :: a -> m a −− Wrap a result in the Monad
```
Bind, >>=, is the operator missing from the Functor and Applicative Functor type classes. It allows chaining context-producing functions

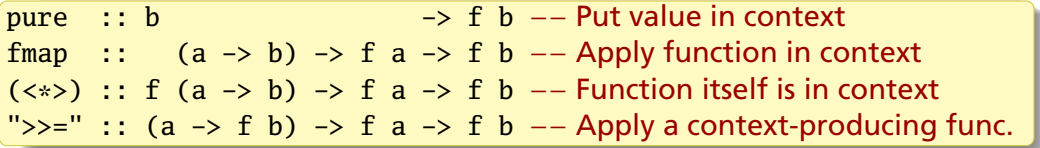

# Actually, Monad is a little bigger

```
\text{infixl} 1 \gg \gg=
class Monad m where
  −− The bind operator: apply the result in a Monad to a Monad producer
  (\gg=) :: m a -> (a \to m b) -> m b
  −− Encapsulate a value in the Monad
  return :: a -> m a
  - Like >>= but discard the result; often m () \rightarrow m b \rightarrow m b
  (\gg) :: m a \to m b \to m b
  x \gg y = x \gg = \langle - \rangle y −− The default, which usually suffices
  −− Internal: added by the compiler to handle failed pattern matches
  fail :: String -> m a
  fail msg = error msg
```
## <span id="page-8-0"></span>Maybe is a Monad

```
class Monad m where
 return :: a -> m a
  (\gg)=) :: m a -> (a -> m b) -> m b
 fail :: String -> m a
instance Monad Maybe where −− Standard Prelude defintion
 return x = Just x −− Wrap in a Just
 Just x \gg = f = f x −− Our "if just" function
 Nothing >>= _ = Nothing −− "computation failed"
  fail \angle = Nothing −− fail quietly
```
# The Maybe Monad in Action

```
Prelude> :t return "what?"
return "what?" :: Monad m => m [Char]
Prelude> return "what?" :: Maybe String
Just "what?"
Prelude> Just 9 \gg = \x \rightarrow return (x * 10)Just 90
Prelude> Just 9 \gg = \x \to \text{return } (x \times 10) \gg = \y \to \text{return } (y+5)Just 95
Prelude> Just 9 \gg = \x \to \text{Nothing} \gg = \y \to \text{return } (x+5)Nothing
Prelude> Just 9 \gg return 8 \gg = \y \rightarrow return (y * 10)Just 80
Prelude> Just 9 \gg = \_ \rightarrow \text{fail} "darn" >>= \xrightarrow{} return (x * 10)Nothing
```
## lookup3 using Monads

**instance Monad Maybe where** return  $x =$ **Just**  $x$ **Just** x >>= f = f x −− Apply f to last (successful) result **Nothing** >>= \_ = **Nothing** −− Give up lookup3 :: **Ord** k **=>** k -> Map.Map k k -> **Maybe** k lookup3 k1 m = Map.**lookup** k1 m >>= \k2 -> Map.**lookup** k2 m >>=

\k3 -> Map.**lookup** k3 m

Or, equivalently,

lookup3 :: **Ord** k **=>** k -> Map.Map k k -> **Maybe** k lookup3 k1 m = Map.**lookup** k1 m >>= \k2 -> Map.**lookup** k2 m >>= \k3 -> Map.**lookup** k3 m

## <span id="page-11-0"></span>Monads and the *do* Keyword: Not Just For I/O

Monads are so useful, Haskell provides *do* notation to code them succintly:

```
lookup3 :: Ord k =>
     k -> Map.Map k k -> Maybe k
lookup3 k1 m = do
      k2 <- Map.lookup k1 m
     k3 <- Map.lookup k2 m
     Map.lookup k3 m
```

```
lookup3 :: Ord k =>
     k -> Map.Map k k -> Maybe k
lookup3 k1 m =
      Map.lookup k1 m >>= \k2 ->
      Map.lookup k2 m >>= \k3 ->
      Map.lookup k3 m
```
These are semantically identical. *do* inserts the >>='s and lambdas.

Note: each lambda's argument moves to the left of the expression

k2 <- Map.**lookup** k1 m Map.**lookup** k1 m >>= \k2 ->

Like an Applicative Functor

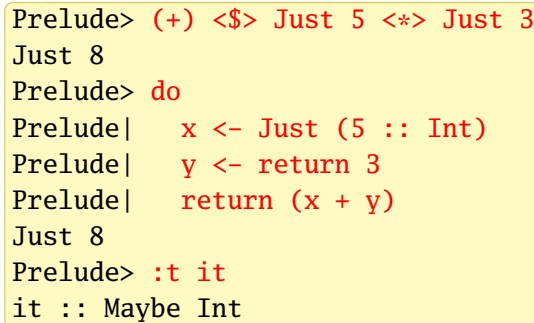

The Monad's type may change; "Nothing" halts and forces Maybe

Prelude> do

Prelude| x <- return 5

- Prelude| y <- return "ha!"
- Prelude| Nothing

Prelude| return x

Nothing

fail is called when a pattern match fails

Prelude> do Prelude| (x:xs) <- Just "Hello" Prelude| return x Just 'H' Prelude> :t it it :: Maybe Char

Prelude> do Prelude| (x:xs) <- Just [] Prelude| return x Nothing

## <span id="page-13-0"></span>Like Maybe, Either is a Monad

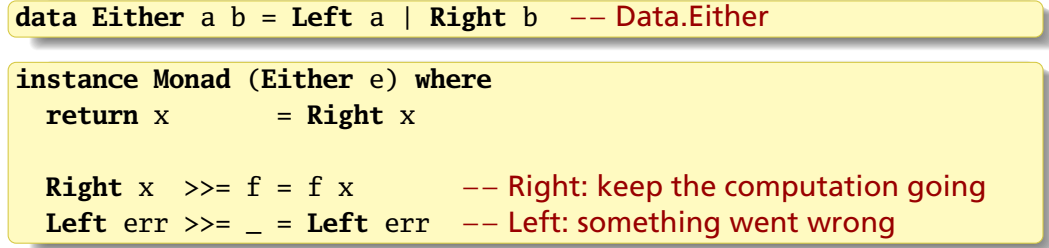

Prelude> do Prelude| x <- Right "Hello" Prelude| y <- return " World" Prelude| return \$ x ++ y Right "Hello World"

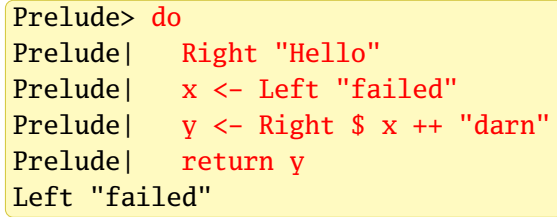

#### <span id="page-14-0"></span>Monad Laws

Left identity: applying a wrapped argument with  $\gg$  = just applies the function

return  $x \gg f = f x$ 

Right identity: using >>= to unwrap then return to wrap does nothing

 $m \gg =$  **return** =  $m$ 

Associative: applying *g* after applying *f* is like applying *f* composed with *g*

 $(m \gg = f) \gg = g = m \gg = (\x \to f x \gg = g)$ 

## <span id="page-15-0"></span>The List Monad: "Nondeterministic Computation"

Intuition: lists represent all possible results

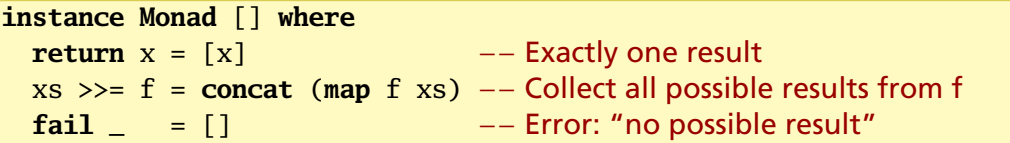

$$
\begin{array}{ll}\n\text{Prelude} & [10, 20, 30] >>= \x >> [x-3, x, x+3] \\
\hline\n[7, 10, 13, 17, 20, 23, 27, 30, 33]\n\end{array}
$$

"If we start with 10, 20, or 30, then either subtract 3, do nothing, or add 3, we will get 7 or 10 or 13 or 17 or ..., or 33"

 $[10,20,30] \rightarrow \xrightarrow{} x \rightarrow [x-3, x, x+3]$ 

- $=$  **concat** (map  $(\{x \rightarrow \{x-3, x, x+3\})$  [10,20,30])
- = **concat** [[7,10,13],[17,20,23],[27,30,33]]
- $=$  [7,10,13,17,20,23,27,30,33]

## The List Monad

Everything needs to produce a list, but the lists may be of different types:

Prelude>  $[1,2]$  >>= \x ->  $[ 'a', 'b' ]$  >>= \c ->  $[ (x,c) ]$  $[(1,'a'),(1,'b'),(2,'a'),(2,'b')]$ 

This works because -> is at a lower level of precedence than >>=

$$
[1,2] \gg = \chi \times \rightarrow [a', b'] \gg = \c \to [(x,c)]
$$
  
\n
$$
= [1,2] \gg = (\chi \to ([a', 'b']) \gg = (\c \to [(x,c)])
$$
)  
\n
$$
= [1,2] \gg = (\chi \to (concat (map ((c \to [(x,c)]) [a', 'b'])))
$$
  
\n
$$
= [1,2] \gg = (\chi \to [(x', a'), (x, 'b')]
$$
  
\n
$$
= concat (map (\chi \to [(x', a'), (x, 'b')]
$$
  
\n
$$
= concat [[(1,'a'), (1,'b')], [(2,'a'), (2,'b')]]
$$
  
\n
$$
= [(1,'a'), (1,'b'), (2,'a'), (2,'b')]
$$

## <span id="page-17-0"></span>The List Monad, do Notation, and List Comprehensions

$$
[1,2] \gg = \x \to ['a', 'b'] \gg = \c \to return (x,c)
$$

$$
[1,2] \>>> \langle x \rightarrow
$$
  

$$
['a', 'b'] \>>> \langle c \rightarrow
$$
  
**return** (x,c)

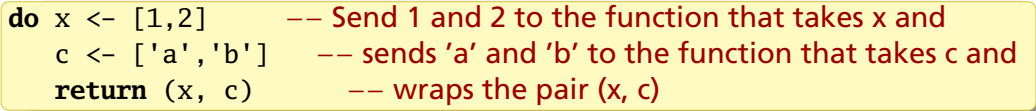

$$
[ (x,c) | x \leftarrow [1,2], c \leftarrow ['a', 'b'] ]
$$

#### each produce

 $[(1,'a'),(1,'b'),(2,'a'),(2,'b')]$ 

```
class Monad m => MonadPlus m where −− In Control.Monad
 mzero :: m a −− "Fail," like Monoid's mempty
 mplus :: m a -> m a -> m a −− "Alternative," like Monoid's mappend
instance MonadPlus [] where
 mzero = []mplus = (++)guard :: MonadPlus m => Bool -> m ()
guard True = return () −− In whatever Monad you're using
guard False = mzero −− "Empty" value in the Monad
```

```
Prelude Control.Monad> guard True :: [()]
\lceil()]
Prelude Control.Monad> guard False :: [()]
[1]Prelude Control.Monad> guard True :: Maybe ()
Just ()
Prelude Control.Monad> guard False :: Maybe ()
Nothing
```
# Using Control.Monad.guard as a filter

guard uses mzero to terminate a MonadPlus computation (e.g., Maybe, [], IO) It either succeeds and returns () or fails. We never care about (), so use >>

```
[1.50] >> \x \rightarrowguard (x \text{ 'rem' } 7 == 0) \rightarrow - Discard any returned ()
     return x
```

```
do x <- [1..50]
     guard (x `rem` 7 == 0) -- No <- makes for an implicit >>
    return x
guard (x \text{ 'rem' } 7 == 0) -- No <<br>return x<br>[x | x <- [1..50], x \text{ 'rem' } 7 == 0 ]
```
each produce

[7,14,21,28,35,42,49]

## <span id="page-20-0"></span>The Control.Monad.Writer Monad

For computations that return a value and accumulate a result in a Monoid, e.g., logging or code generation. Just a wrapper around a (value, log) pair

In Control.Monad.Writer,

**newtype** Writer w a = Writer { runWriter :: (a, w) } **instance Monoid** w **=> Monad** (Writer w) **where return** x = Writer (x, **mempty**) −− Append nothing Writer  $(x, 1) \gg f = \text{let Writer } (y, 1') = f x \text{ in}$ Writer (y, <sup>l</sup> `**mappend**` l') −− Append to log

a is the result value w is the accumulating log Monoid (e.g., a list) runWriter extracts the (value, log) pair from a Writer computation

## The Writer Monad in Action

```
import Control.Monad.Writer
logEx :: Int -> Writer [String] Int −− Type of log, result
logEx a = dotell ["logEx " ++ show a] −− Just log
  b <- return 42 −− No log
  tell ["b = " ++ show a]
  c \langle - writer (a + b + 10, ["compute c"]) -- Value and log
  tell ["c = " ++ show c]
  return c
```

```
*Main> runWriter (logEx 100)
(152,["logEx 100","b = 100","compute c","c = 152"])
```
# Verbose GCD with the Writer

 $\mathbf{a}$ 

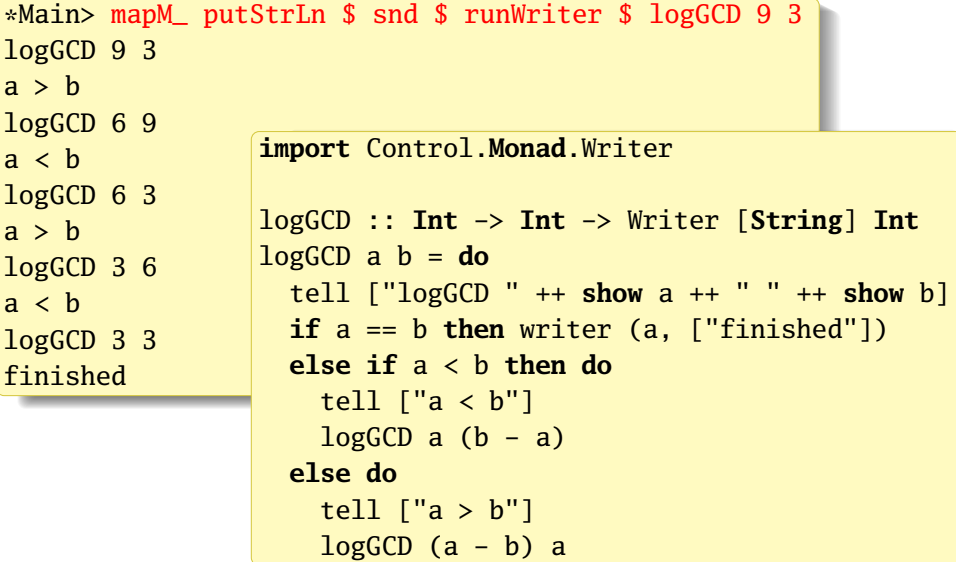

## <span id="page-23-0"></span>Control.Monad.{liftM, ap}: Monads as Functors

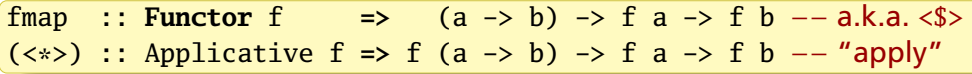

In Monad-land, these have alternative names

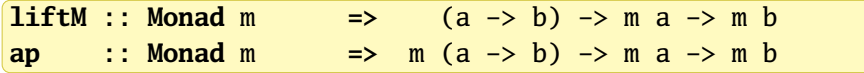

and can be implemented with  $\gg$ = (or, equivalently, do notation)

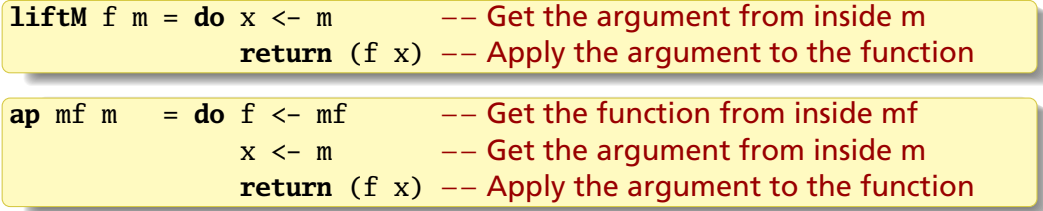

Operations in a *do* block are ordered: *ap* evaluates its arguments left-to-right

## liftM and ap In Action

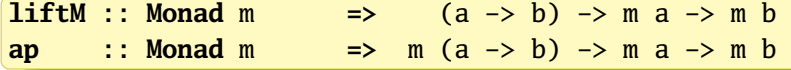

```
Prelude> import Control.Monad
Prelude Control.Monad> liftM (map Data.Char.toUpper) getLine
hello
"HELLO"
```
Evaluate (+10) 42, but keep a log:

```
Prelude> :set prompt "> "
> :set prompt-cont "| "
> import Control.Monad.Writer
> :{
| runWriter $
| ap (writer ((+10), ["first"])) (writer (42, ["second"]))
| :}
(52,["first","second"])
```
# Lots of Lifting: Applying two- and three-argument functions

In Control.Applicative, applying a normal function to Applicative arguments:

 $\overline{1}$ ift $\overline{4}$ ?  $\cdots$ Applicative  $f \Rightarrow (a \rightarrow b \rightarrow c) \Rightarrow f a \Rightarrow f b \Rightarrow f c$  $liftA3 ::$ Applicative  $f \Rightarrow (a \Rightarrow b \Rightarrow c \Rightarrow d) \Rightarrow f \Rightarrow f \Rightarrow f \Rightarrow f \Rightarrow f \Rightarrow f \ne d$ In Control.Monad, **liftM2** :: Monad  $m \Rightarrow (a \Rightarrow b \Rightarrow c)$   $\Rightarrow m \text{ a} \Rightarrow m \text{ b} \Rightarrow m \text{ c}$ 

**liftM3** :: Monad  $m =>(a \rightarrow b \rightarrow c \rightarrow d) \rightarrow m a \rightarrow m b \rightarrow m c \rightarrow m d$ 

Example: lift the pairing operator (,) to the Maybe Monad:

```
Prelude Control.Monad> liftM2 (,) (Just 'a') (Just 'b')
Just ('a','b')
Prelude Control.Monad> liftM2 (,) Nothing (Just 'b')
Nothing
```
join: Unwrapping a Wrapped Monad/Combining Objects **join** :: **Monad** m **=>** m (m a) -> m a −− in Control.Monad **join** mm = **do** m <- mm −− Remove the outer Monad; get the inner one m −− Pass it back verbatim (i.e., without wrapping it)

*join* is boring on a Monad like Maybe, where it merely strips off a "Just"

Prelude Control.Monad> join (Just (Just 3)) Just 3

For Monads that hold multiple objects, *join* lives up to its name and performs some sort of concatenation

```
> join ["Hello", " Monadic", " World!"]
"Hello Monadic World!"
```
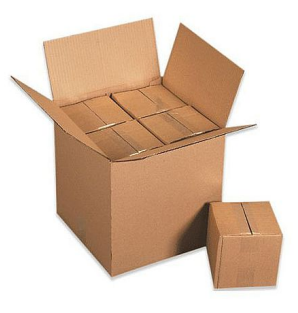

join (liftM f m) is the same as  $m \gg = f$ 

"Apply *f* to every object in *m* and collect the results in the same Monad"

#### sequence: "Execute" a List of Actions in Monad-Land

Change a list of Monad-wrapped objects into a Monad-wrapped list of objects

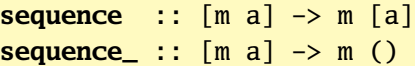

```
Prelude> sequence [print 1, print 2, print 3]
1
2
3
[(), (), ()]
Prelude> sequence_ [putStrLn "Hello", putStrLn "World"]
Hello
World
```
Works more generally on Traversable types, not just lists

#### mapM: Map Over a List in Monad-Land

```
mapM :: Monad m \Rightarrow (a \Rightarrow m b) \Rightarrow [a] \Rightarrow m [b]
```
**mapM\_** :: **Monad** m **=>** (a -> m b) -> [a] -> m () −− Discard result

Add 10 to each list element and log having seen it:

```
> p10 x = writer (x+10, ["saw " ++ show x]) :: Writer [String] Int
> runWriter $ mapM p10 [1..3]
([11,12,13],["saw 1","saw 2","saw 3"])
```
Printing the elements of a list is my favorite use of mapM\_:

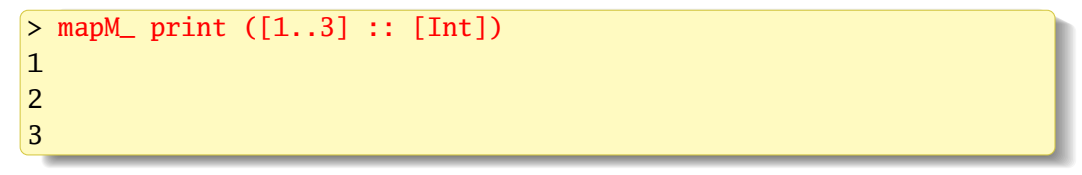

Works more generally on Traversable types, not just lists

#### Control.Monad.foldM: Left-Fold a List in Monad-Land

$$
fold1 :: (a \to b \to a) \to a \to [b] \to a
$$

In foldM, the folding function operates and returns a result in a Monad:

**foldM** :: Monad  $m \Rightarrow (a \Rightarrow b \Rightarrow m \ a) \Rightarrow a \Rightarrow [b] \Rightarrow m \ a$ **foldM** f a1  $[x1, x2, ..., xm] =$  **do** a2 <- f a1 x1  $a3 \leq -f$  a2  $x2$ ... f am xm

Example: Sum a list of numbers and report progress

> runWriter \$ foldM ( $\a x \rightarrow$  writer (a+x, [(x,a)])) 0 [1..4]  $(10, [(1,0), (2,1), (3,3), (4,6)]$ 

"Add value *x* to accumulated result *a*; log *x* and *a*"

 $\langle a \times -\rangle$  writer  $(a+x, [x,a)]$ 

## Control.Monad.filterM: Filter a List in Monad-land

**filter** :: (a -> **Bool**) -> [a] -> [a] **filter** p = **foldr** (\x acc -> **if** p x **then** x : acc **else** acc) []

```
filterM :: Monad m => (a -> m Bool) -> [a] -> m [a]
filterM p = foldr (\x \rightarrow liftM2 (\& -> if k then (x:)
                                          else id) (p x)) (return [])
```
filterM in action: preserve small list elements; log progress

isSmall :: **Int** -> Writer [**String**] **Bool**  $\text{isSmall } x \mid x < 4$  = writer (True, ["keep " ++ **show** x]) | **otherwise** = writer (**False**, ["reject " ++ **show** x])

```
> fst $ runWriter $ filterM isSmall [9,1,5,2,10,3]
[1,2,3]
> snd $ runWriter $ filterM isSmall [9,1,5,2,10,3]
["reject 9","keep 1","reject 5","keep 2","reject 10","keep 3"]
```
### An Aside: Computing the Powerset of a List

For a list  $[x_1, x_2,...]$ , the answer consists of two kinds of lists:

$$
\left[\underbrace{[x_1, x_2, \ldots], \ldots, [x_1]}_{\text{start with } x_1}, \underbrace{[x_2, x_3, \ldots], \ldots, []}_{\text{do not start with } x_1}\right]
$$

powerset ::  $[a] \rightarrow \lceil a \rceil$ powerset  $[$ ] =  $[$ []] --Tricky base case:  $2^{\emptyset} = {\emptyset}$ powerset (x:xs) = **map** (x:) (powerset xs) ++ powerset xs

\*Main> powerset "abc" ["abc","ab","ac","a","bc","b","c",""]

## The List Monad and Powersets

powerset (x:xs) = **map** (x:) (powerset xs) ++ powerset xs

Let's perform this step (i.e., possibly prepending *x* and combining) using the list Monad. Recall liftM2 applies Monadic arguments to a two-input function:

**liftM2** :: Monad  $m =>(a -b -c) -m a -m b -m c$ 

So, for example, if  $a = Bool$ ,  $b & c = [Char]$ , and m is a list,

```
listM2 :: (Bool -> [Char] -> [Char]) -> [Bool] -> [[Char]] ->
          [[Char]]
```
 $>$  liftM2 ( $\kappa \rightarrow$  if k then ('a':) else id) [True, False] ["bc", "d"] ["abc","ad","bc","d"]

liftM2 makes the function "nondeterministic" by applying the function with every Bool in the first argument, i.e., both  $k = True$  (include 'a') and  $k = False$ (do not include 'a'), to every string in the second argument (["bc","d"])

#### filterM Computes a Powerset: Like a Haiku, but shorter

```
foldr f z [x1, x2, \ldots, xn] = f x1 (f x2 (\ldots (f xn z) \ldots))filterM p = foldr (\xrightarrow{} \frac{1}{f}) (\& -> if k then (x:)
                                            else id) (p x)) (return [])
filterM p [x1, x2, ...xn] =liftM2 (\kappa \rightarrow if k then (x1:) else id) (p x1)
  (liftM2 (\k -> if k then (x2:) else id) (p x2)
   ..
    (liftM2 (\k -> if k then (xn:) else id) (p xn) (return [])) ..)
```
If we let  $p =$  [True, False], this chooses to prepend x1 or not to the result of prepending x2 or not to ... to return  $\begin{bmatrix} 1 \\ 1 \end{bmatrix}$ 

Prelude> filterM (\\_ -> [True, False]) "abc" ["abc","ab","ac","a","bc","b","c",""]

## <span id="page-34-0"></span>Functions as Monads

Much like functions are applicative functors, functions are Monads that apply the same argument argument to all their constituent functions

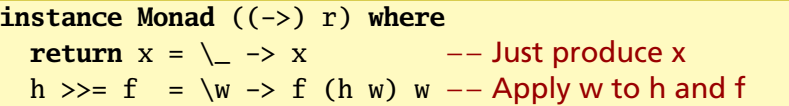

**import** Data.**Char**

```
isIDChar :: Char -> Bool −− ((->) Char) is the Monad
isIDChar = do
 l <- isLetter −− The Char argument
 n <- isDigit −− is applied to
 underscore \leftarrow (=='_') \leftarrow all three of these functions
 return $ 1 || n || underscore -- before their results are ORed
```

```
*Main> map isIDChar "12 aB_"
[True,True,False,True,True,True]
```
## <span id="page-35-0"></span>The State Monad: Modeling Computations with Side-Effects

The Writer Monad can only add to a state, not observe it. The State Monad addresses this by passing a state to each operation. In Control.Monad.State,

```
newtype State s a = State { runState :: s \rightarrow (a, s) }
```

```
instance Monad (State s) where
  return x = State \frac{1}{3} \s -> (x, s)
  State h >>= f = State $ \s -> let (a, s') = h s −− First step
                                      State g = f a - Pass result
                                 in g s' −− Second step
get = State $ \s -> (s, s) -− Make the state the result
put s = State \frac{1}{2} \rightarrow ((), s) -- Set the state
modify f = State \sqrt{s} \s -> ((), f s) -- Apply a state update function
```
State is not a state; it more resembles a state machine's next state function

a is the return value  $\qquad$  s is actually a state

## <span id="page-36-0"></span>Example: An Interpreter for a Simple Imperative Language

**import qualified** Data.Map as Map

**type** Store = Map.Map **String Int** −− Value of each variable

```
−− Representation of a program (an AST)
data Expr = Lit Int −− Numeric literal: 42
         | Add Expr Expr −− Addition: 1 + 3
         | Var String −− Variable reference: a
         | Asn String Expr −− Variable assignment: a = 3 + 1
         | Seq [Expr] -- Sequence of expressions: a = 3; b = 4;
p :: Expr −− Example program:
p = Seq [ Asn "a" (Lit 3) -[q] = 3;, Asn "b" (Add (Var "a") (Lit 1)) -|b = a + 1;, Add (Add (Var "a") bpp) - a + (b = b + 1) + b;
            (Var "b") ]
 where bpp = Asn "b" (Add (Var "b") (Lit 1))
```
## Example: The Eval Function Taking a Store

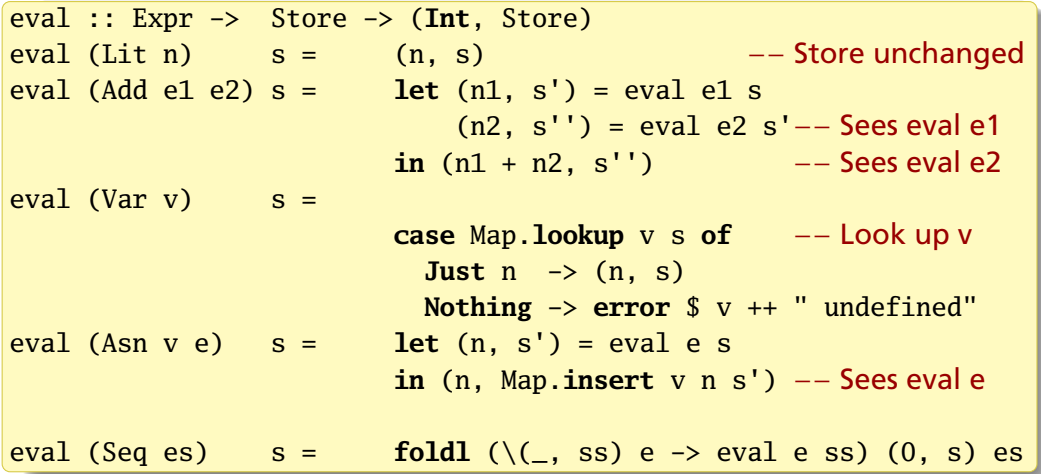

The fussy part here is "threading" the state through the computations

### Example: The Eval Function in Uncurried Form

eval :: Expr -> (Store -> (**Int**, Store)) eval (Lit n) =  $\langle s \rangle$  (n, s) −− Store unchanged eval (Add e1 e2) = \s  $\rightarrow$  **let** (n1, s') = eval e1 s  $(n2, s'')$  = eval e2 s'-− Sees eval e1  $\sin (n1 + n2, s'')$  −− Sees eval e2 eval (Var v) =  $\simeq$   $\sim$  −− Get the store **case** Map.**lookup** v s **of** −− Look up v **Just**  $n \rightarrow (n, s)$ **Nothing** -> **error** \$ v ++ " undefined" eval (Asn v e) = \s -> **let**  $(n, s')$  = eval e s **in** (n, Map.**insert** v n s') −− Sees eval e eval (Seq es) = \s ->  $foldl$  (\(\_, ss) e -> eval e ss) (0, s) es

The parentheses around Store  $\rightarrow$  (Int, Store) are unnecessary

## Example: The Eval Function Using the State Monad

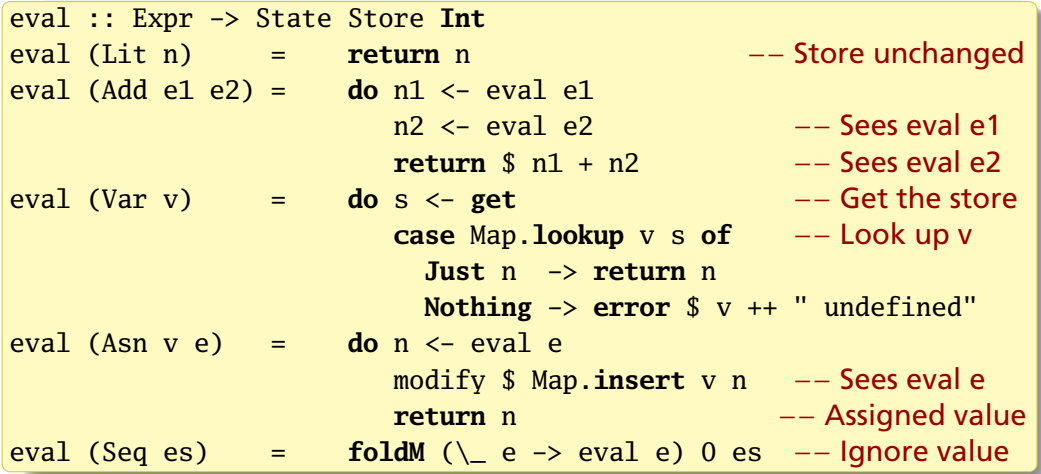

The >>= operator threads the state through the computation

#### The Eval Function in Action: runState, evalState, and execState

 $a = 3$ :  $b = a + 1$ ;  $a + (b = b + 1) + b$ 

\*Main> :t runState (eval p) Map.empty runState (eval p) Map.empty :: (Int, Store) −− (Result, State)

\*Main> :t evalState (eval p) Map.empty evalState (eval p) Map.empty :: Int -− Result only \*Main> evalState (eval p) Map.empty 13

```
*Main> :t execState (eval p) Map.empty
execState (eval p) Map.empty :: Store −− State only
*Main> Map.toList $ execState (eval p) Map.empty
[ ("a", 3), ("b", 5)]
```
#### Harnessing Monads

**data** Tree a = Leaf a | Branch (Tree a) (Tree a) **deriving Show**

A function that works in a Monad can harness any Monad:

```
mapTreeM \cdot: Monad m \Rightarrow (a \Rightarrow m \ b) \Rightarrow Tree a \Rightarrow m (Tree b)
mapTreeM f (Leaf x) = do x' \leq f xreturn $ Leaf x'
mapTreeM f (Branch l r) = do l' <- mapTreeM f l
                                   r' <- mapTreeM f r
                                   return $ Branch l' r'
```

```
toList :: Tree a \rightarrow \lceil a \rceil
```

```
toList t = execWriter $ mapTreeM (\x -> tell [x]) t -- Log each leaf
```

```
foldTree :: (a \rightarrow b \rightarrow b) \rightarrow b \rightarrow Tree a \rightarrow bfoldTree f s0 t = execState (mapTreeM (\xrightarrow x \rightarrow modify (f x)) t) s0
```

```
sumTree :: Num a => Tree a -> a
sumTree t = foldTree (+) 0 t −− Accumulate values using stateful fold
```
## Harnessing Monads

```
*Main> simpleTree = Branch (Leaf (1:: Int)) (Leaf 2)
*Main> toList simpleTree
[1,2]
*Main> sumTree simpleTree
3
*Main> mapTreeM (\xrightarrow{} Just (x + 10)) simpleTree
Just (Branch (Leaf 11) (Leaf 12))
*Main> mapTreeM print simpleTree
1
\overline{2}*Main> mapTreeM (\x \rightarrow [x, x+10]) simpleTree
[Branch (Leaf 1) (Leaf 2),
Branch (Leaf 1) (Leaf 12),
Branch (Leaf 11) (Leaf 2),
Branch (Leaf 11) (Leaf 12)]
```